## **Памятка для подростков «Безопасный интернет»**

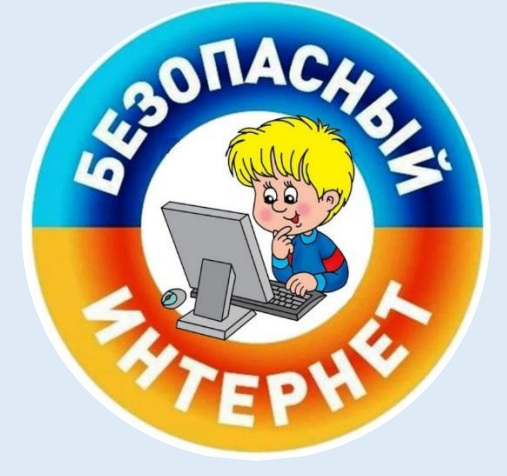

## **Правила безопасности в Интернете**

**1.** Нормы поведения и нравственные принципы одинаковы как в виртуальном, так и в реальном мире.

**2.** Незаконное копирование продуктов труда других людей (музыки, игр, программ и т.д.) считается плагиатом (умышленное присвоение авторства чужого произведения).

**3.** Не верьте всему, что вы видите или читаете в интернете. При наличии сомнений в правдивости какой-то информации следует обратиться за советом к взрослым.

**4.** Нельзя сообщать другим пользователям интернета свою личную информацию (адрес, номер телефона, номер школы, любимые места для игр и т.д.).

**5.** Если вы общаетесь в чатах, пользуетесь программами мгновенной передачи сообщений, играете в сетевые игры, занимаетесь в интернете чем-то, что требует указания идентификационного имени пользователя, тогда выберите это имя вместе со взрослыми, чтобы убедиться, что оно не содержит никакой личной информации.

**6.** Интернет-друзья могут на самом деле быть не теми, за кого они себя выдают, поэтому вы не должны встречаться с интернет-друзьями лично.

**7.** Нельзя открывать файлы, присланные от неизвестных вам людей. Эти файлы могут содержать вирусы или фото/видео с нежелательным содержанием.

**8.** Научитесь доверять интуиции. Если что-нибудь в интернете будет вызывать у вас психологический дискомфорт, поделитесь своими впечатлениями с взрослыми.

## **Вы**

**должны**

**знать:**

**это**

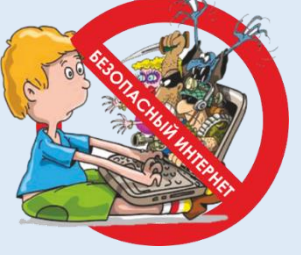

**1.** При регистрации на сайтах старайтесь не указывать личную информацию, т.к. она может быть доступна незнакомым людям. Также не рекомендуется размещать свою фотографию, давая тем самым представление о том, как вы выглядите посторонним людям.

**2.** Используйте веб-камеру только при общении с друзьями. Проследите, чтобы посторонние люди не имели возможности видеть вас во время разговора, т.к. он может быть записан.

**3.** Нежелательные письма от незнакомых людей называются «спам». Если вы получили такое письмо, не отвечайте на него. В случае, если вы ответите на подобное письмо, отправитель будет знать, что вы пользуетесь своим электронным почтовым ящиком и будет продолжать посылать вам спам.

**4.** Если вам пришло сообщение с незнакомого адреса, его лучше не открывать. Подобные письма могут содержать вирусы.

**5.** Если вам приходят письма с неприятным и оскорбляющим вас содержанием, если кто-то ведет себя в вашем отношении неподобающим образом, сообщите об этом.

**6.** Если вас кто-то расстроил или обидел, расскажите все взрослому.

## **Правила безопасности при посещении сайтов и по приему электронной почты**

**1.** Не заходите на незнакомые сайты.

**2.** Если к вам по почте пришел файл Word или Excel, даже от знакомого лица, прежде чем открыть, обязательно проверьте его на макровирусы.

**3.** Если пришел exe-файл, даже от знакомого, ни в коем случае не запускайте его, а лучше сразу удалите и очистите корзину в вашей программе чтения почты.

**4.** Не заходите на сайты, где предлагают бесплатный Интернет (не бесплатный e-mail, это разные вещи).

**5.** Никогда никому не посылайте свой пароль.

**6.** Старайтесь использовать для паролей трудно запоминаемый набор цифр и букв.

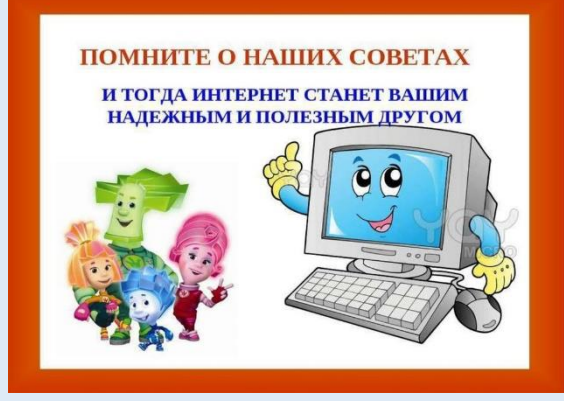

Наши контакты 305044 г. Курск, ул. Краснознаменная, д.20 тел. (факс) (4712) 34-34-80 электронный адрес (e-mail): zentr-nl @mail.ru группа в социальной сети «ВКонтакте»: club172804502